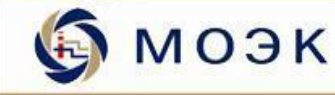

## **Внедрение и использование Электронной торговой площадки ОАО «МОЭК»**

**Михаил ДУДКО заместитель начальника отдела организации конкурсов ОАО «МОЭК»**

**Москва, 2009**

1

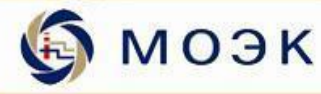

#### **Открытое акционерное общество «Московская объединенная энергетическая компания»**

Производство, транспортировка, распределение и сбыт теплово энергии в г. Москве

- Более 19 500 работников
- 7 теплоэлектростанций
- 190 тепловых станций
	- 42 районных ТС
	- 32 квартальных ТС
	- 116 малых котельных
- 10 380 км магистральных и разводящих тепловых сетей
- 8 933 тепловых пункта

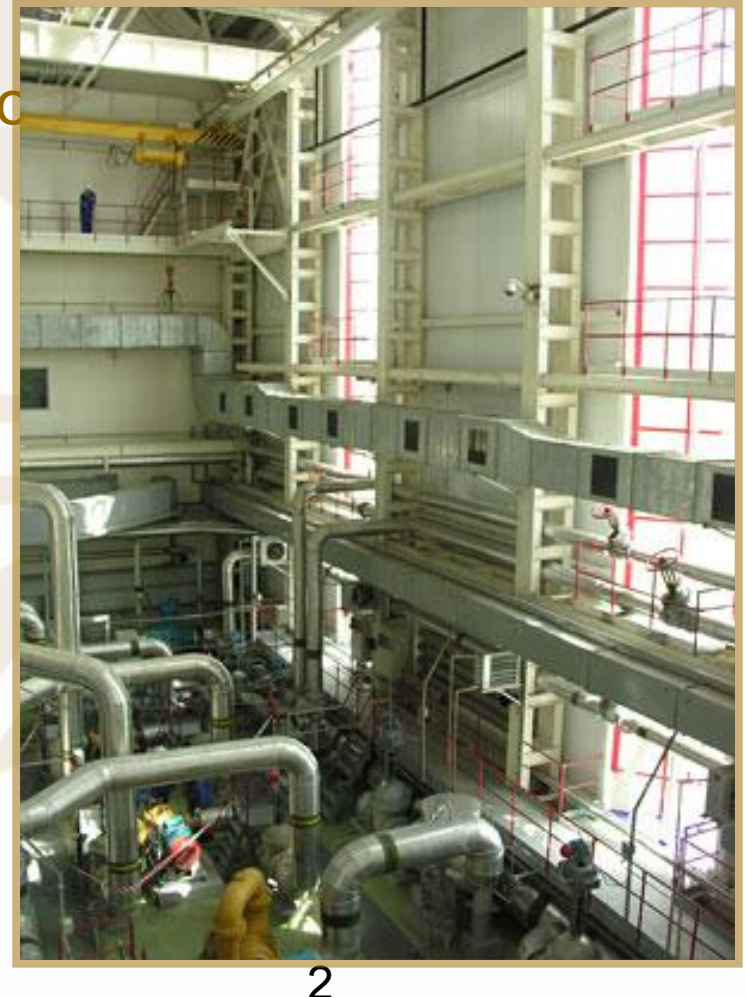

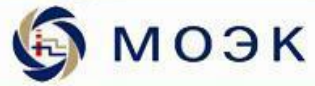

#### **Структура ОАО «МОЭК»**

- Аппарат управления
- 10 эксплуатационных филиалов
- Обслуживающие филиалы
	- № 11 «Горэнергосбыт»
	- № 12 «Теплоэнергосервис»
	- № 13 «Энергокомплект»
	- № 14 «Транспортный»
	- Nº 15 «Социально-бытовой»
	- **Nº 16 «Ремонтно-строительный»**
	- **№ 17 «Центр информационных** технологий»
	- № 18 «Капитального строительства и реконструкции»

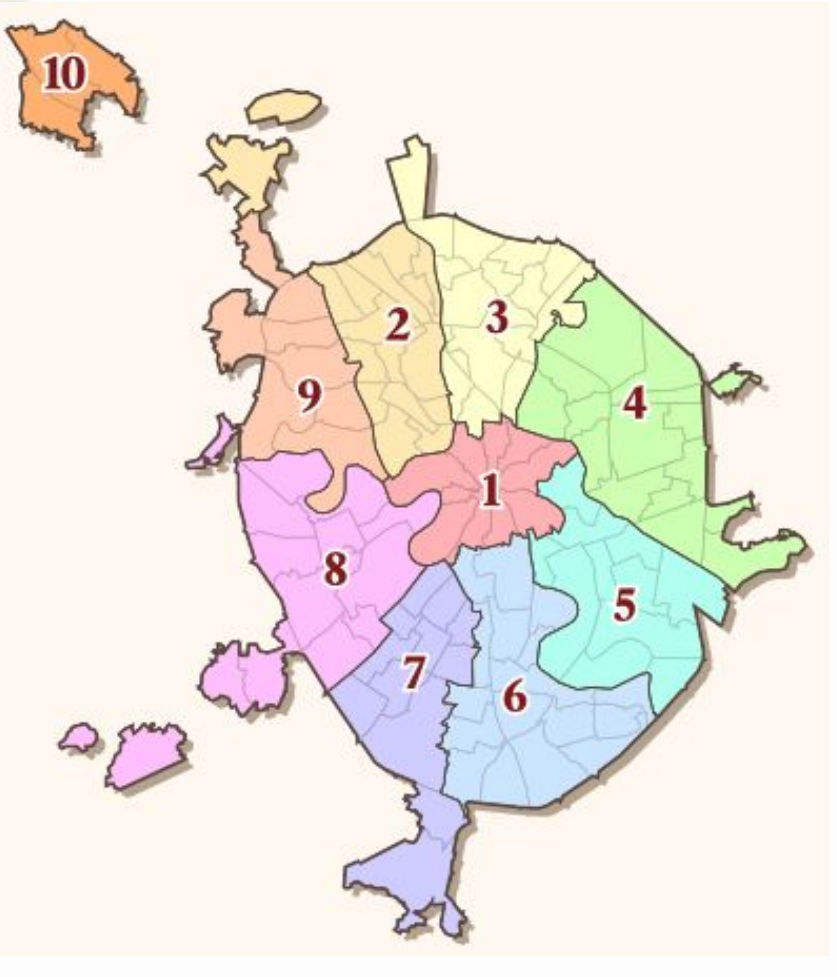

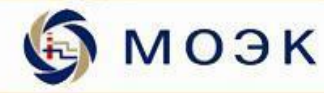

#### **Централизованная система снабжения**

#### **Филиал № 13 «Энергокомплект»**

- Обеспечение потребности ОАО «МОЭК» в материальных ресурсах
	- Сырье
	- Материалы
	- Оборудование
	- Запасные части
- Обеспечение материальными ресурсами филиалов ОАО «МОЭК»

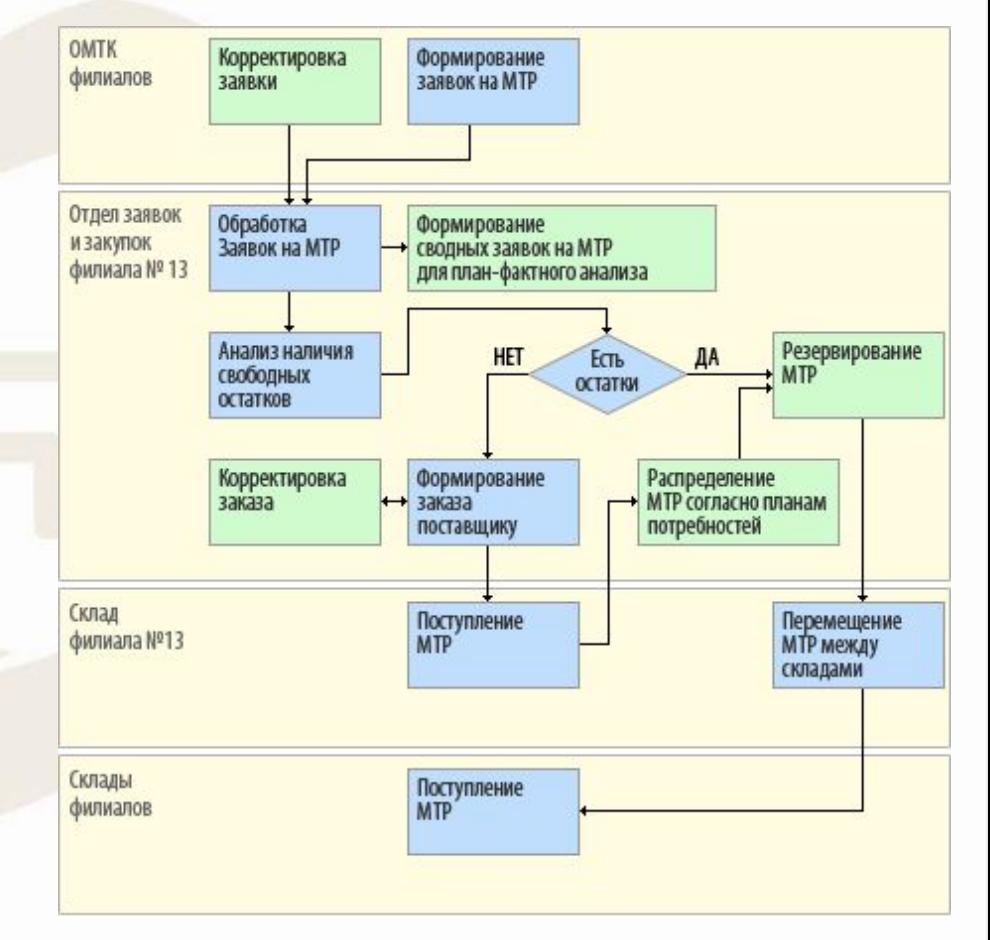

4

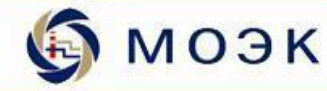

#### **Определение источников снабжения**

#### **Конкурсные процедуры**

- Определение поставщиков материально-технических ресурсов
- Определение поставщиков работ и услуг

#### **Конкурсная комиссия ОАО «МОЭК»**

- Представители Департамента имущества, Департамента экономической политики и развития, Департамента топливноэнергетического хозяйства, Департамента города Москвы по конкурентной политике
- Заместители Генерального директора ОАО «МОЭК»
- Руководители Служб Аппарата управления ОАО «МОЭК»
- Руководители отдела конкурсов Аппарата управления ОАО «МОЭК»
- Директоры филиалов ОАО «МОЭК»

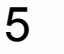

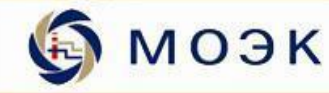

#### **Создание электронной торговой площадки**

#### **Задача**

- Автоматизация процесса проведения торгов
- Обеспечение прозрачности конкурсов

#### **Выбор программного обеспечения**

• Действующий проект внедрения Корпоративной информационной системы ОАО «МОЭК» на базе ПО SAP

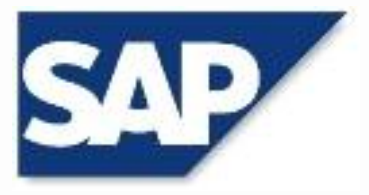

- Возможность использования стандартной функциональности SAP
	- Минимизация времени внедрения
	- Минимизация стоимости внедрения
- Перспектива интеграции с КИС ОАО «МОЭК»
	- Взаимодействие с модулем ММ при формировании заявок
	- Взаимодействие с модулями FI и ММ при выполнении поставок

**Выбрано ПО SAP SRM** 

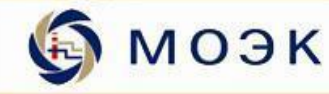

#### **Создание электронной торговой площадки**

#### **Внедрение системы**

- Решение о внедрении: июль 2007 года
- Начало работ: август 2007 года
	- Рабочая группа по внедрению модуля «Управление взаимоотношениями с поставщиками» (SRM)
	- Поставка серверного оборудования
- Тестирование: сентябрь 2007 года
- Подготовка пользователей: сентябрь 2007 года
- Сдача в эксплуатацию: октябрь 2007 года
- Начало использования в филиалах: декабрь 2007 года

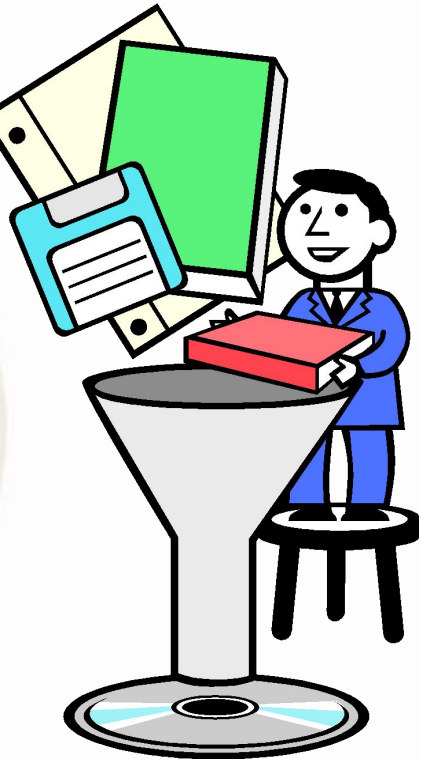

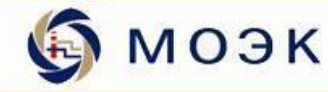

#### **Обучение пользователей**

#### **Обучение работников ОАО «МОЭК»**

- Отдел конкурсов Аппарата управления (4 человека)
- Отделы МТК филиалов (92 человека)

#### **Обучение поставщиков**

- Оповещение партнеров
- Общие семинары (304 человека)
- Консультации в режиме горячей линии
	- Работники отдела конкурсов
	- Технические специалисты Филиала № 17 «Центр информационных технологий»
	- Консультанты подрядчика

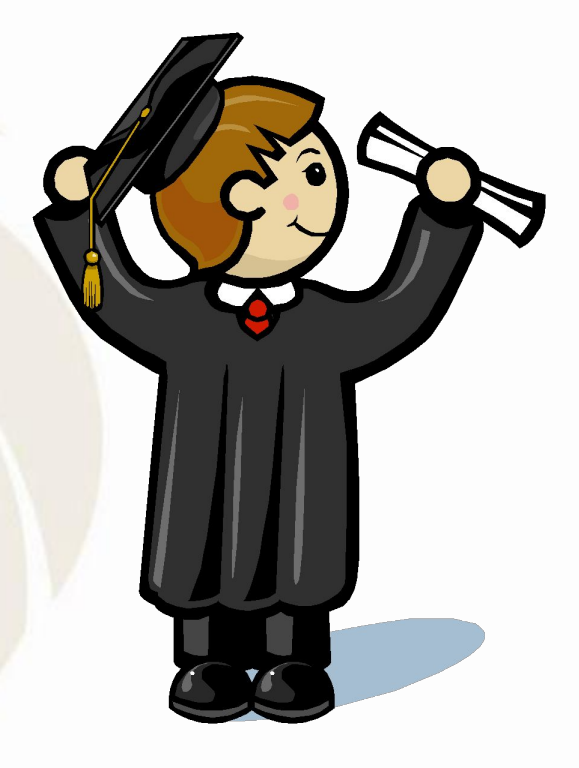

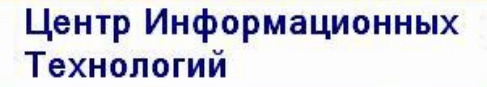

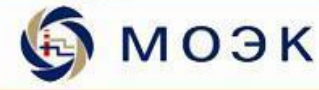

#### **Начало работы**

#### **Ввод в продуктивную эксплуатацию**

- Приказ от 17.10.2007
- Октябрь 2007 года конкурсные процедуры в Аппарате управления
- Декабрь 2007 года конкурсные процедуры в филиалах

#### **Заявочная кампания на 2008-2009 годы**

- 690 конкурсов в Аппарате управления
	- В пике 40 конкурсов за заседание
	- До 3 заседаний за неделю
- 545 конкурсов в филиалах
- Производственная программа и общехозяйственные договоры ОАО «МОЭК»

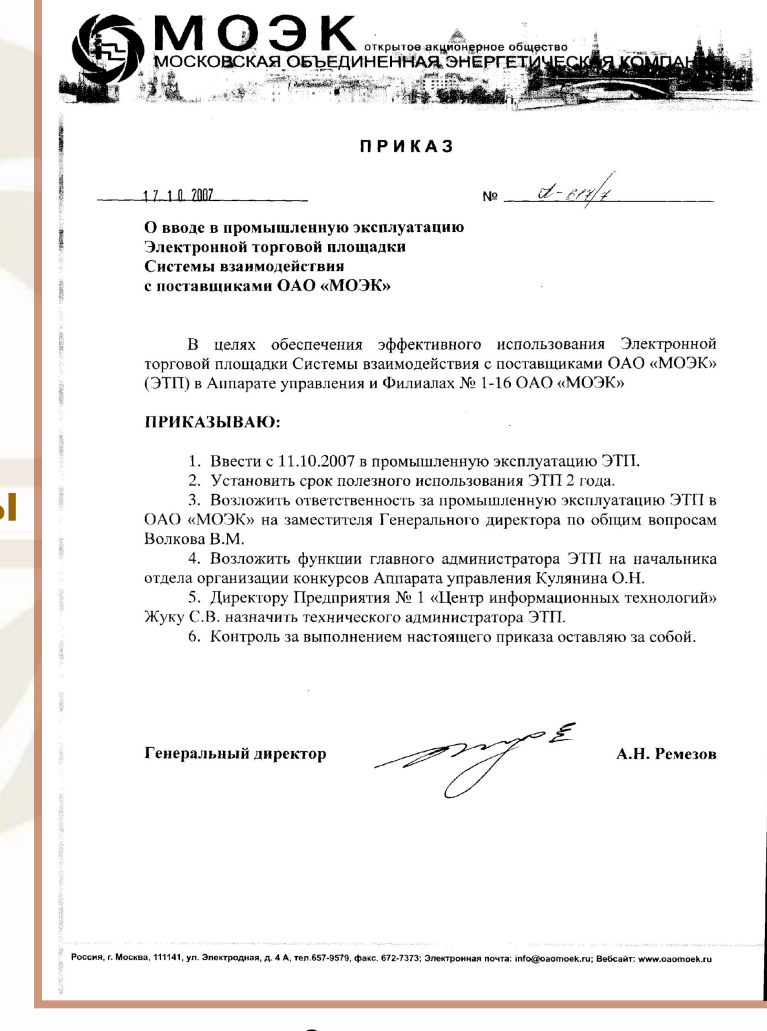

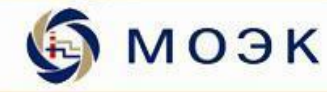

#### **Электронная торговая площадка ОАО «МОЭК»**

#### **Портал участников**

- Саморегистрация
- Тендерная информация для участников
- Предложения потенциальных поставщиков

#### **Портал организаторов**

- Регистрация участников
- Создание торгов
	- Открытые конкурсы (в перспективе аукционы)
	- Закрытые конкурсы
- Рассылка электронных сообщений
- Квалификационные отборы
	- Определение статуса участника
- Проведение конкурсов

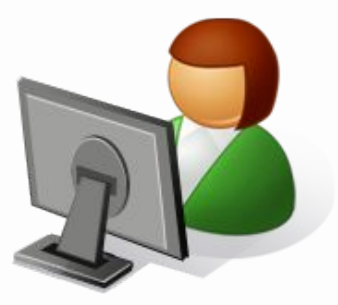

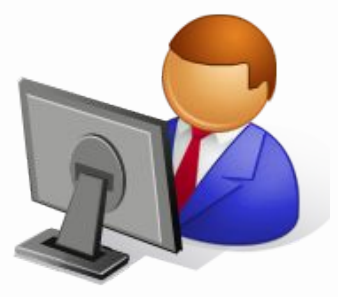

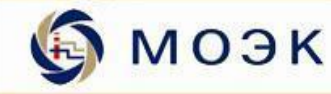

#### **Основные бизнес-процессы**

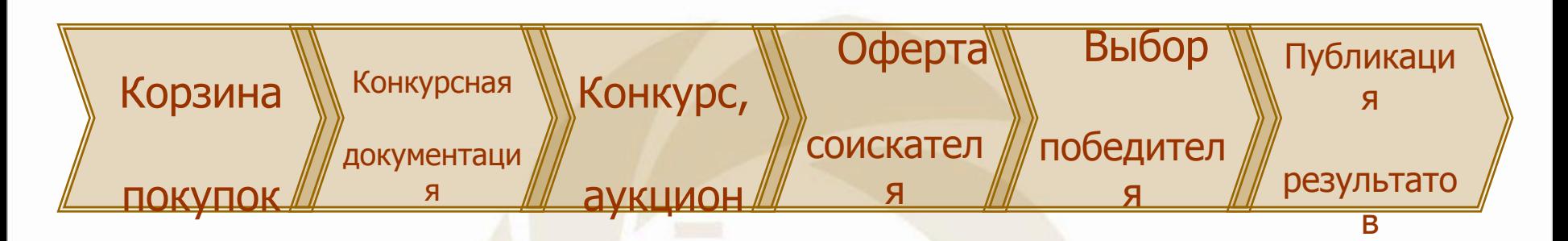

- Формирование корзины закупок
- Подготовка и утверждение конкурсной документации
- Организация конкурсных процедур
- Получение оферт участников
- Выбор победителей
- Оповещение участников

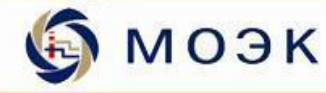

#### **Формирование корзин покупок и лотов**

#### **Создание корзины покупок**

- Сотрудником
	- Вручную
	- На основе информации предыдущих корзин
- Системой
	- На основе информации из внешних систем
	- Загрузкой из файла

#### **Утверждение корзины покупок**

- После сохранения пользователем
- Запрет изменений

#### **Формирование лотов**

• Группировка позиций согласно правилам обработки

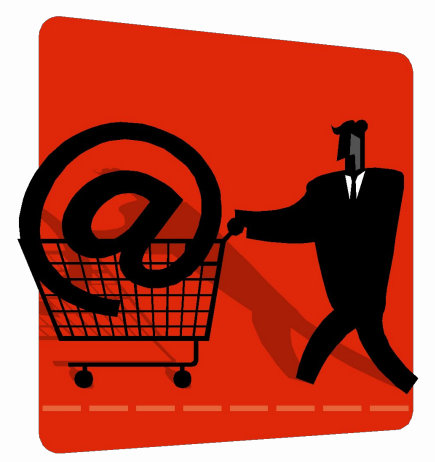

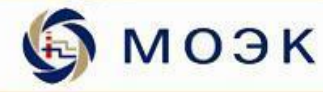

#### **Организация торгов (конкурса, аукциона)**

#### **Параметры торгов**

- Дата открытия доступа к электронным «конвертам»
- Параметры предложений
- Критерии оценки и их значимость

#### **Создание торгов**

- Вручную
- На основе уже проведённых торгов (шаблона)

#### **Публикация торгов**

• Информация доступна любому пользователю Интернет

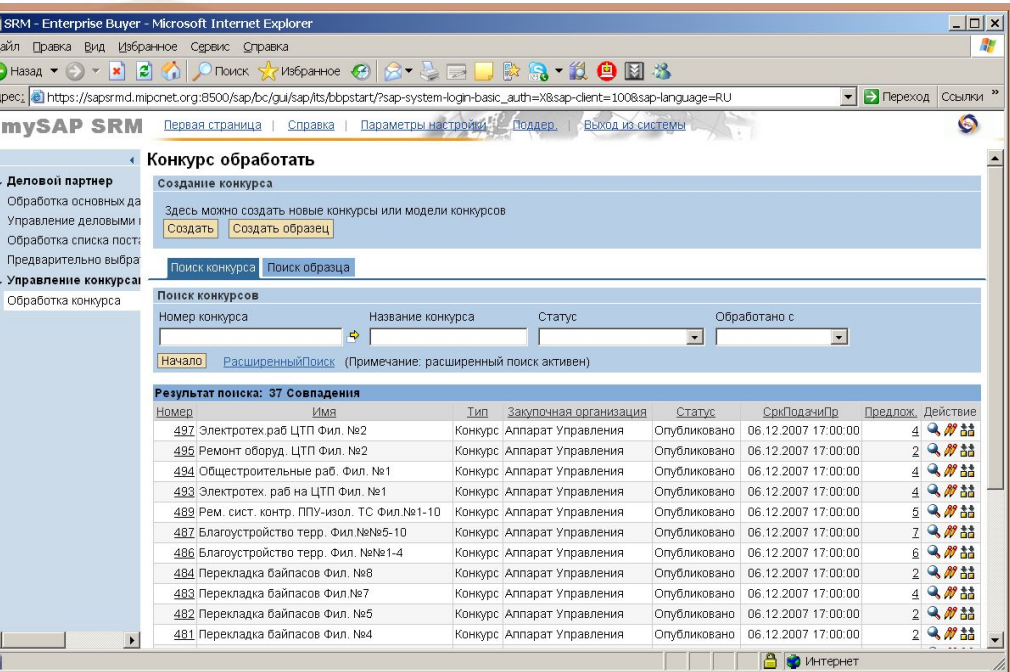

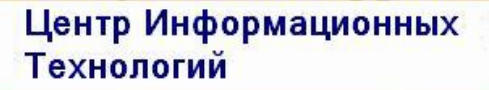

МОЭК

#### **Работа с торгами**

#### **Организаторы**

- Копирование, поиск и внесение изменений
- Изменение статуса
- Проверка ошибок
- Выгрузка в MS Excel
- Рассмотрение и ранжирование оферт
- Выбор победителя
- Отчет о проведении

#### **Участники**

- Поиск
- Просмотр подробных условий
- Выгрузка в MS Excel
- Оперативный контроль и корректировка оферт
- Подача оферт
- Получение информации об итогах торгов

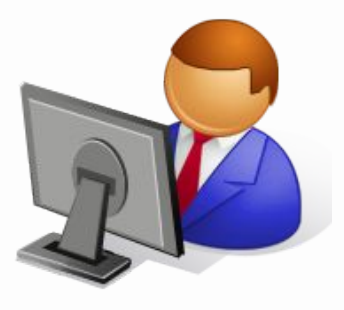

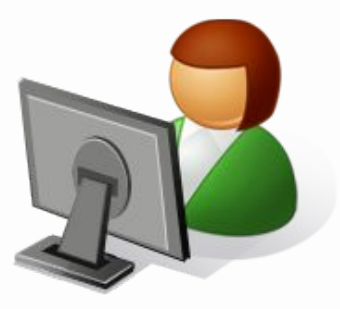

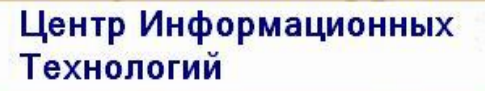

#### МОЭК

#### **Проведение конкурса**

#### **Участник**

- Создание предложения
- Подача предложения
- Электронный сейф

#### **Конкурсная комиссия**

- Открытие доступа к офертам
- Сравнение предложений
	- Взвешенная оценка
- Выявление победителя
- Оповещение участников о результате

#### **Работники ОМТК**

- Создание заказа на поставку
- **Контракт**

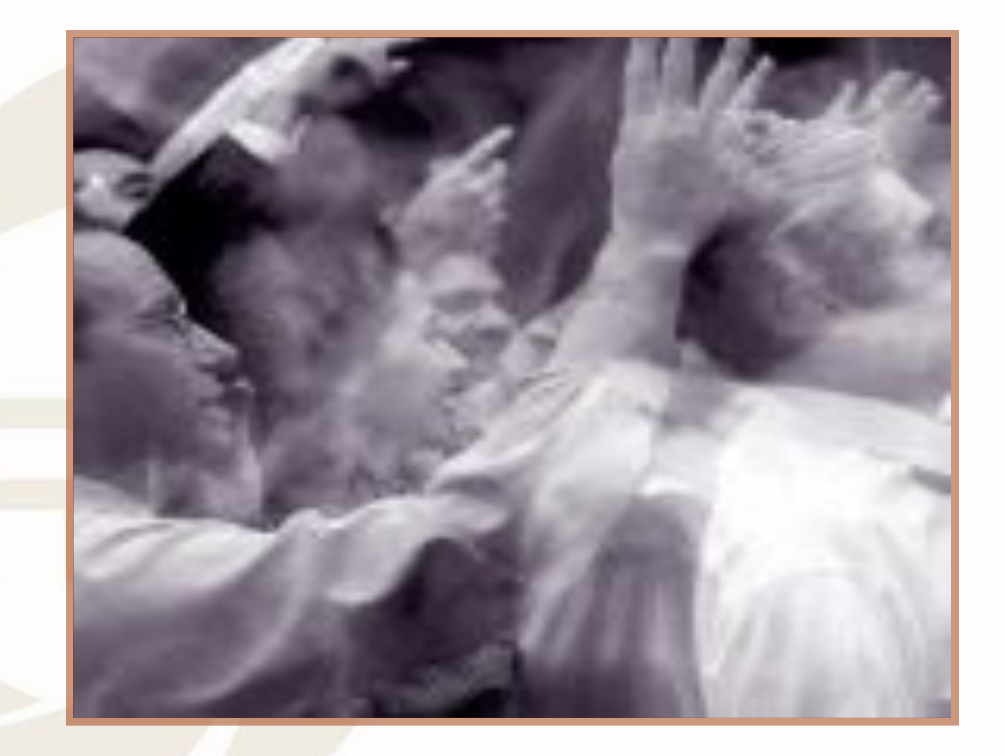

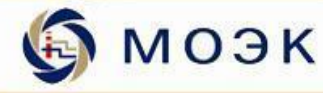

#### **Оценки Электронной торговой площадки ОАО «МОЭК»**

#### **Преимущества**

- Упрощение процесса проведения конкурсов
- Значительное сокращение документооборота
- Уменьшение количества ошибок за счет автоматизированного формирования документов
- Уменьшение времени подготовки отчетов

#### **Недостатки**

- Неинтуитивный интерфейс
- Негибкость системы

#### **Результат**

- Увеличение количества потенциальных поставщиков
- Уменьшение затрат на товары и услуги

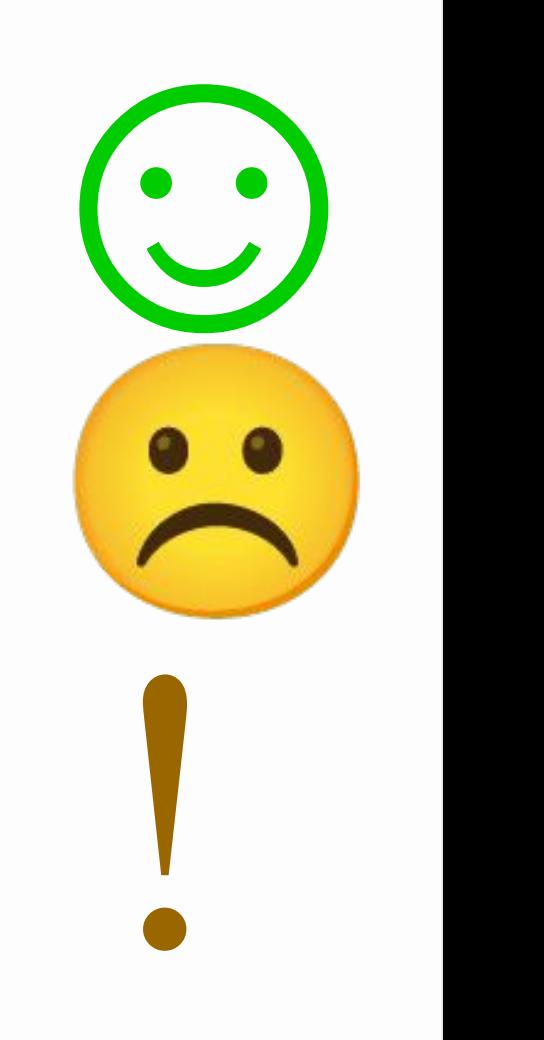

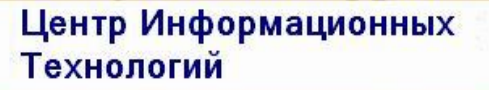

#### МОЭК

### **Аутсорсинг услуг**

#### **Использование электронной торговой площадки ОАО «МОЭК» другими организациями**

- Быстрый старт
- Оперативное обучение
- Защищенный доступ IP-VPN
- Отсутствие затрат на инфраструктуру
- База данных потенциальных поставщиков
- Стандартизованные бизнес-процессы
- Одобрение Департамента г. Москвы по конкурентной политике

#### **Создание систем «под ключ»**

- Услуги технического заказчика
- Организация процесса внедрения

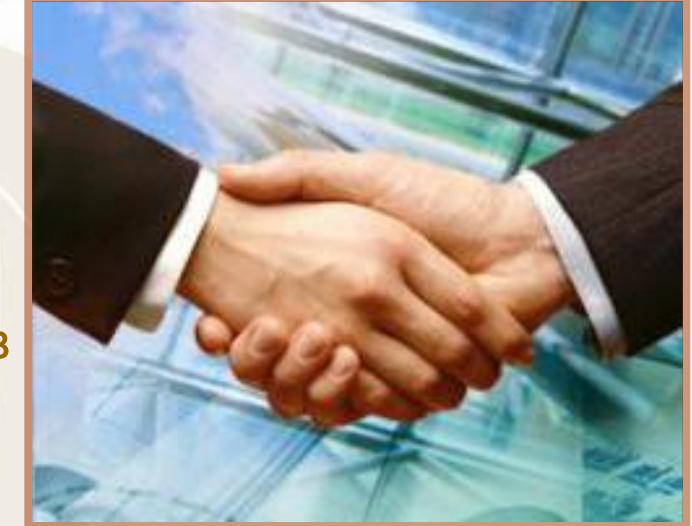

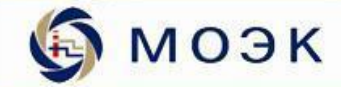

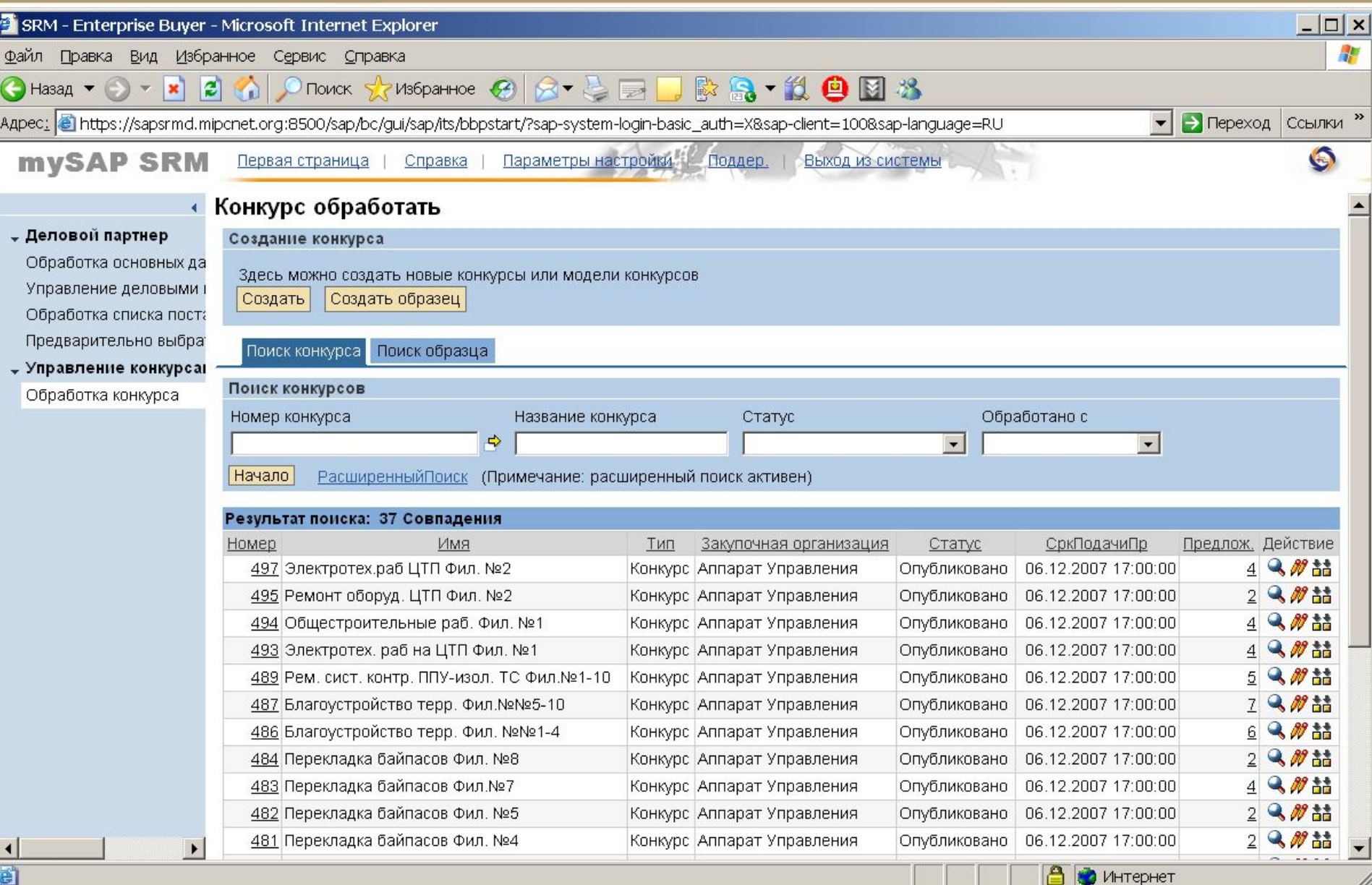

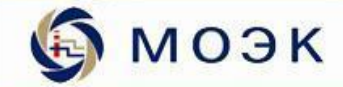

O

h.

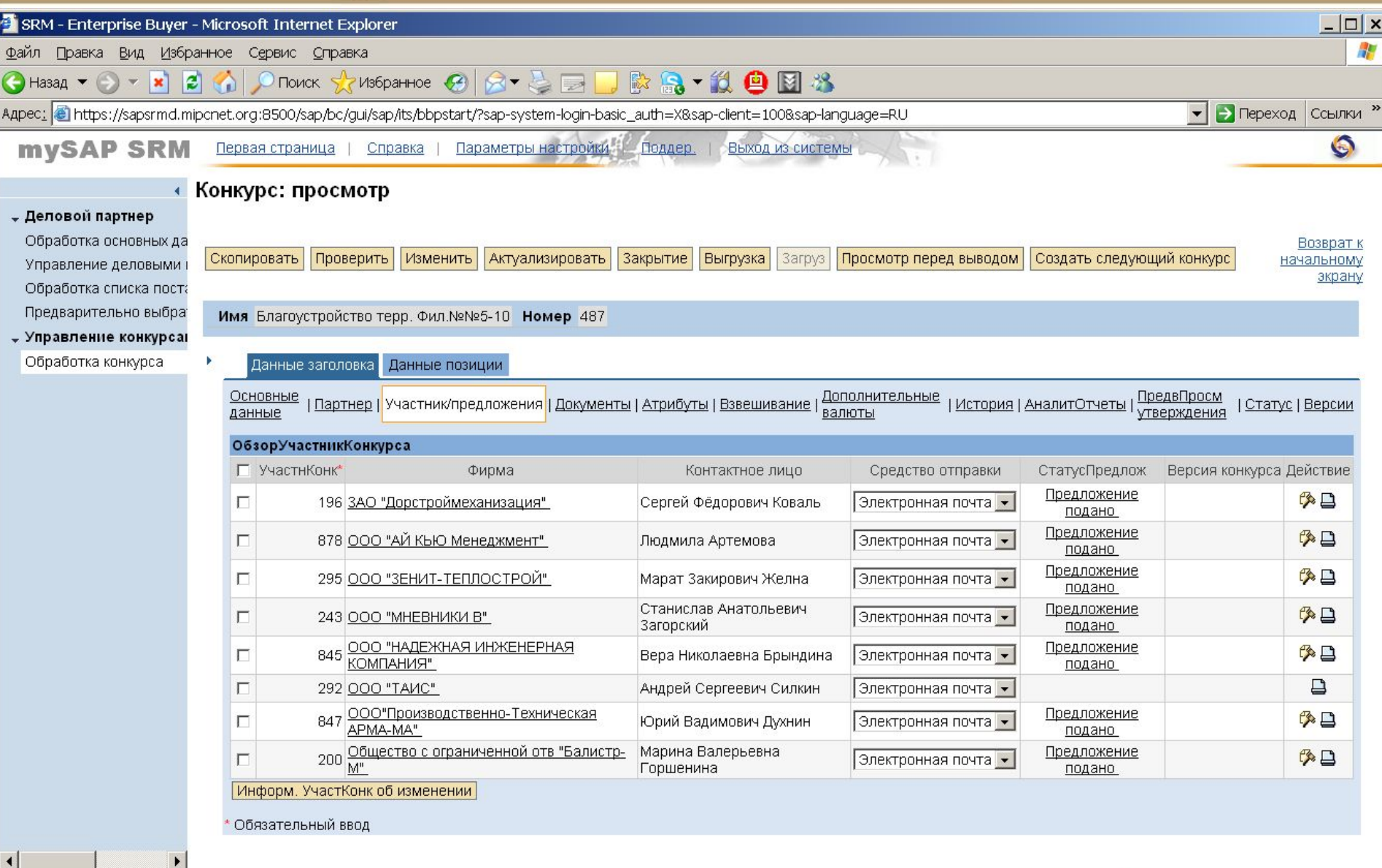

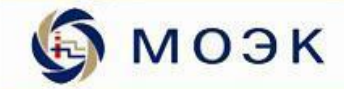

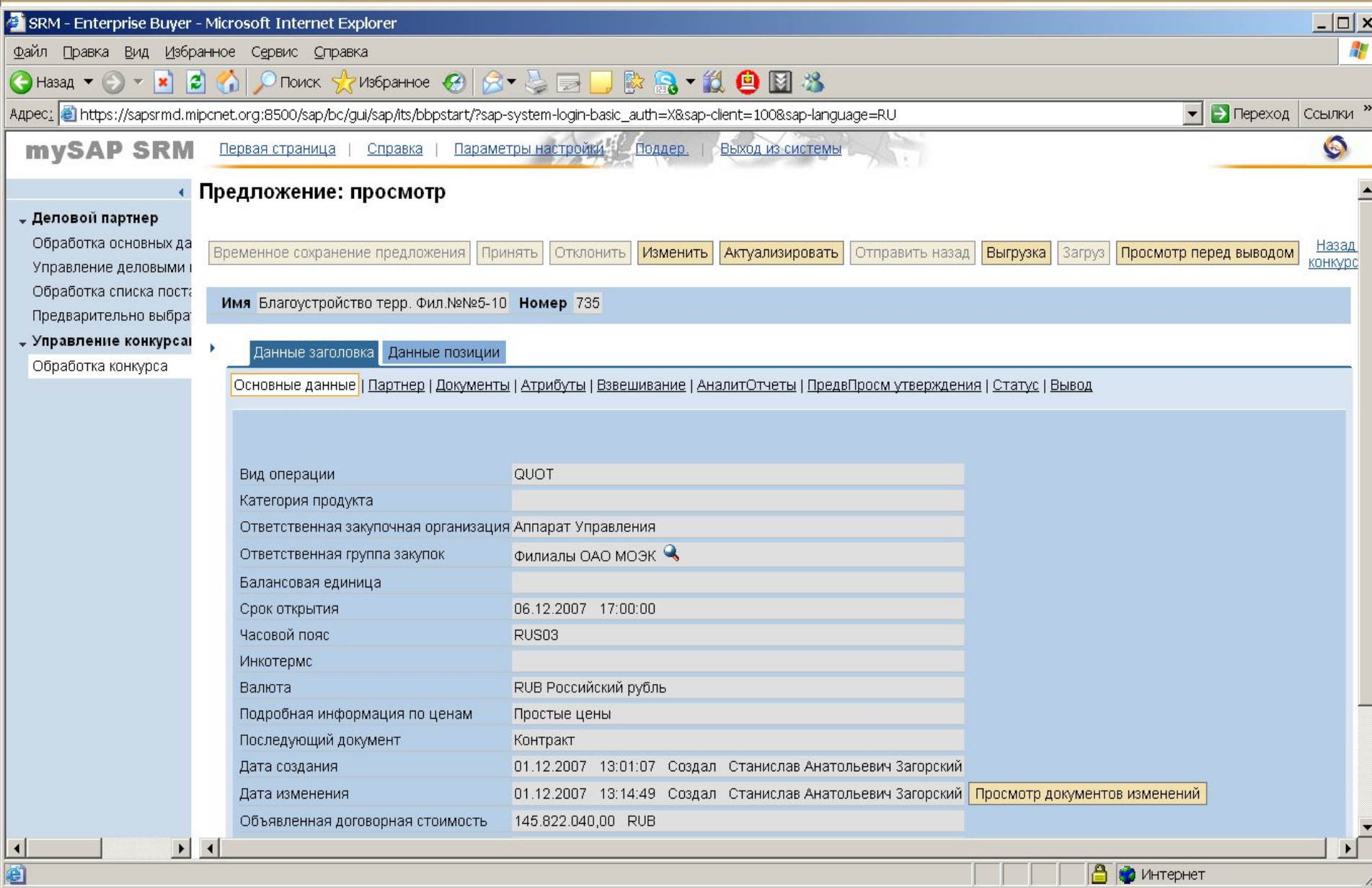

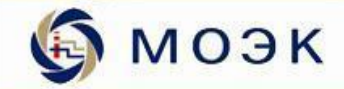

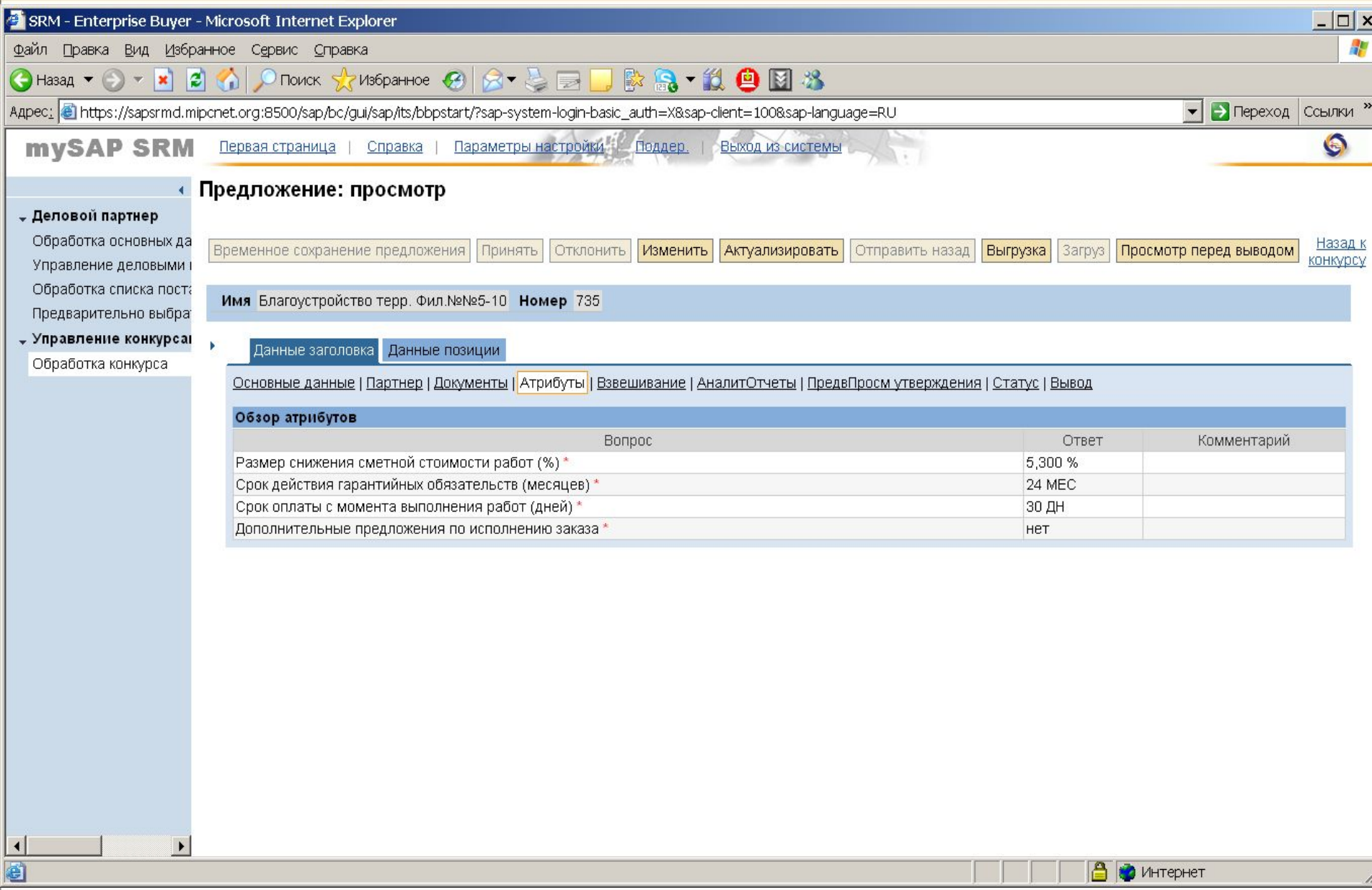

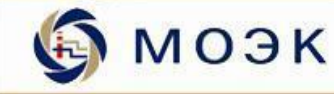

# Спасибо за внимани Ваши вопросы

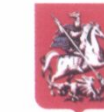

ПРАВИТЕЛЬСТВО МОСКВЫ

Комплекс городского хозяйства

открытое акционерное общество МОСКОВСКАЯ ОБЪЕДИНЕННАЯ ЭНЕРГЕТИЧЕСКАЯ КОМПАНИЯ

#### Дудко Михаил Петрович

Заместитель начальника отдела организации конкурсов

> тел.: (495) 657-93-86 e-mail: dudko@oaomoek.ru

Россия, г. Москва, 111141, ул. Электродная, д. 4 А, Вебсайт: www.oaomoek.ru

22

Россия, 12/01